**คู่มือสำหรับผู้เกี่ยวข้องกับการจัดซื้อจัดจ้าง :** การจัดซื้อจัดจ้างโดยวิธีเฉพาะเจาะจง (งานก่อสร้าง) **หน่วนงานหลักที่รับผิดชอบ** : งานพัสดุ กองคลัง องค์การบริหารส่วนตำบลหายโศก

- **1. ชื่อกระบวนงาน :** การจัดซื้อจัดจ้างโดยวิธีเฉพาะเจาะจง (งานก่อสร้าง)
- **2. วิธีการขั้นตอนการปฏิบัติงาน และระยะเวลาแต่ละขั้นตอน**

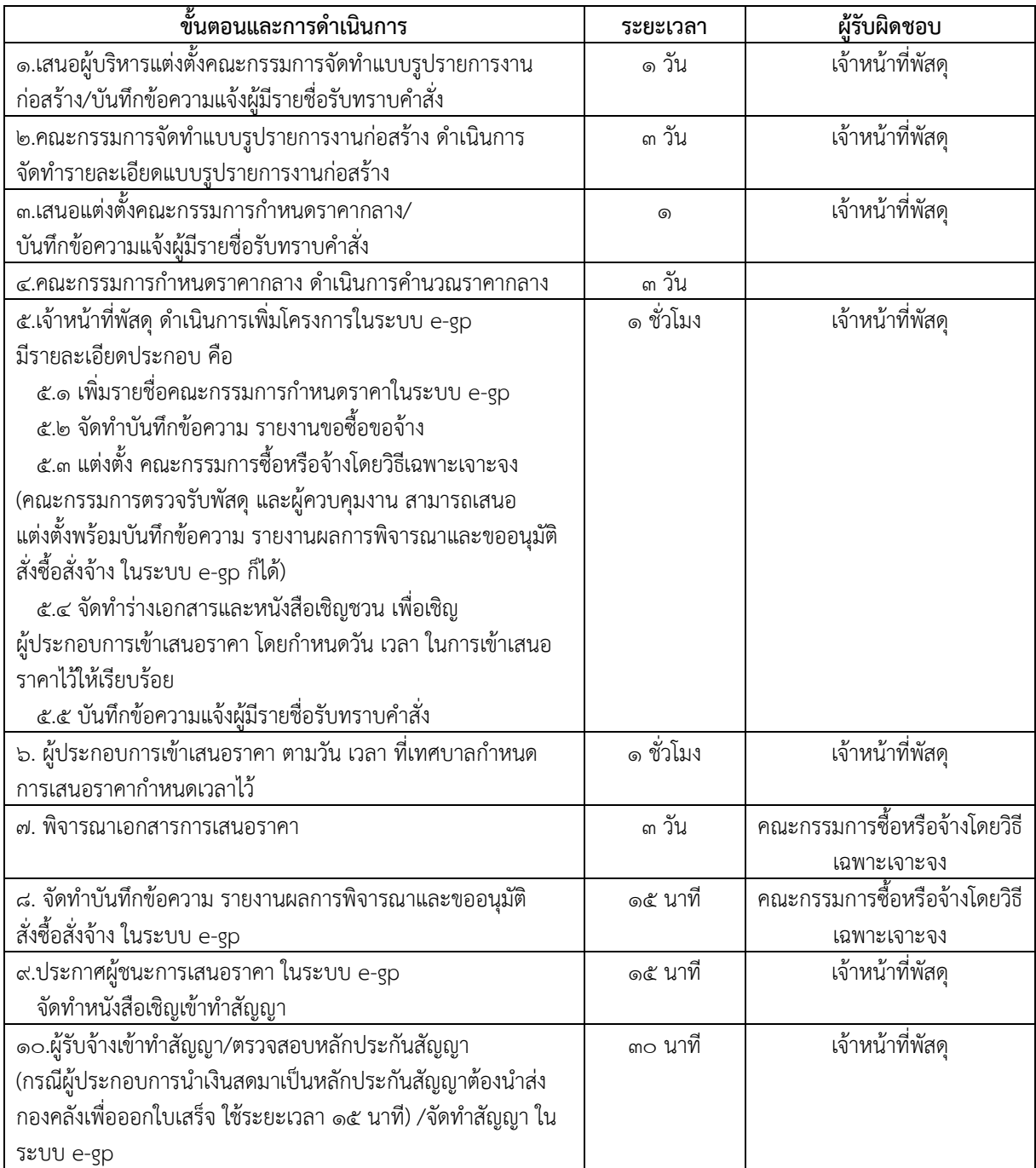

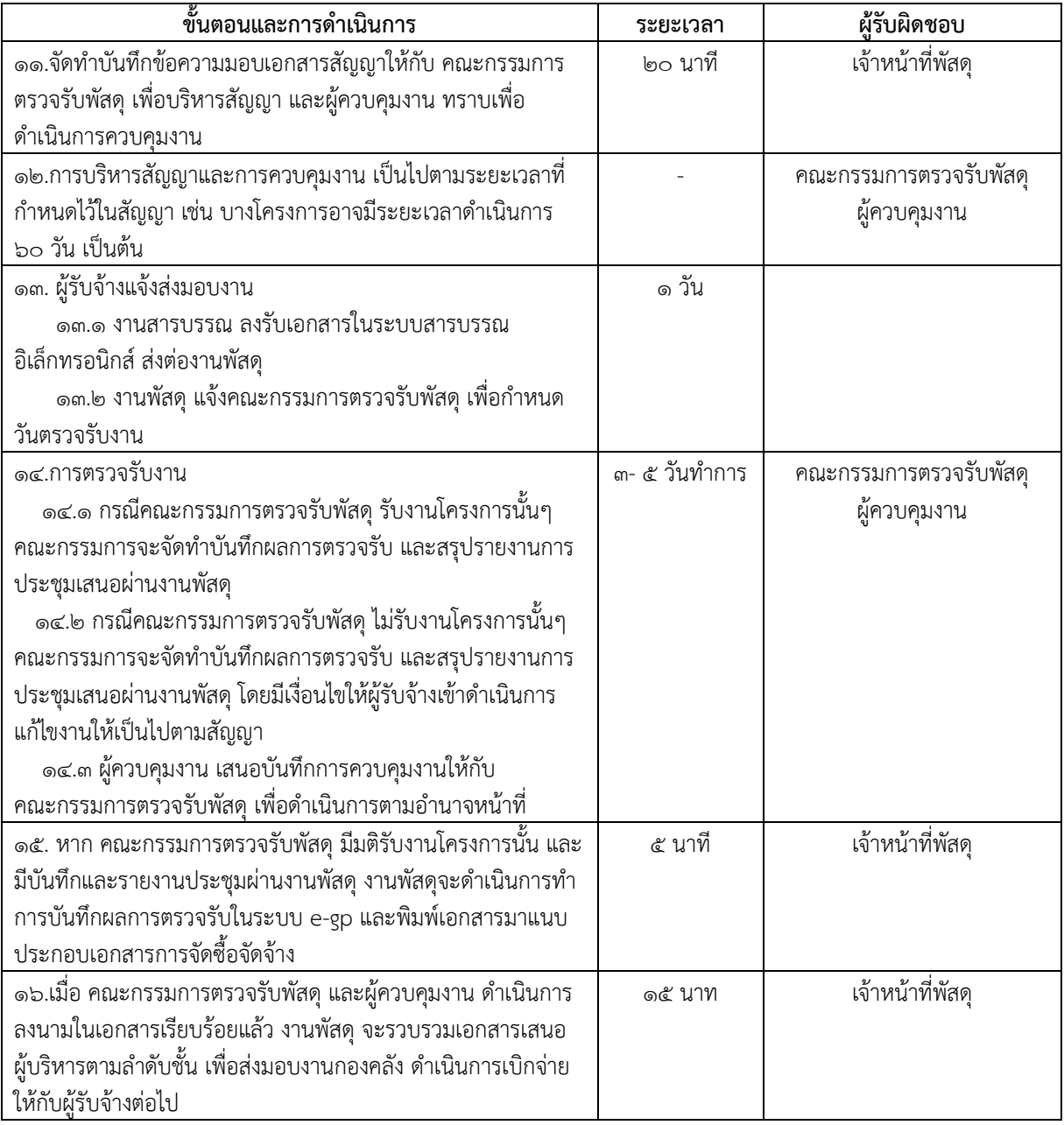

## **3. กฎหมายที่เกี่ยวข้อง**

3.1พระราชบัญญัติการจัดซื้อ จัดจ้างและการบริหารพัสดุภาครัฐ พ.ศ. ๒๕๖๐ .<br>3.25 ค.๒ระเบียบกระทรวงการคลังว่าด้วยการจัดซื้อจัดจ้างและการบริหารพัสดุภาครัฐ พ.ศ. ๒๕๖๐

**4. ระยะเวลาเปิดให้บริการ ณ สำนักองค์การบริหารส่วนตำบลหายโศก**

เปิดให้บริการวันจันทร์ ถึง วันศุกร์ (เว้นวันหยุดราชการ) ตั้งแต่เวลา ๐๘:๓๐ - ๑๖:๓๐

## **5. ช่องทางการติดต่อสอบถามข้อมูล**

๖.๑ หมายเลขโทรศัพท์ ๐-๔๒๙๒-๑๙๗๙

6.2 อีเมล์ saraban\_06411706@dla.go.th หรือ haisok2559@gmai.com

- 6.3 เว็บไซต์ https://www.haisok.go.th/index.php
- 6.4 Facebook อบต.หายโศก อำเภอบ้านผือ

https://www.facebook.com/profile.php?id=100002708953819